## **1. Installation**

[1.1 Einleitung Installation](https://wiki.tim-solutions.de/doku.php?id=software:tim:installation)

- [1.1.1 Anforderungen](https://wiki.tim-solutions.de/doku.php?id=software:tim:requirement)
- [1.2 Java JDK](https://wiki.tim-solutions.de/doku.php?id=software:tim:installation_javajdk)
- [1.3 MySQL Datenbank](https://wiki.tim-solutions.de/doku.php?id=software:tim:installation_mysql)
- 1.4 **JBoss**
- [1.5 Installation T!M](https://wiki.tim-solutions.de/doku.php?id=software:tim:installation_tim)
- [1.5.1 Anpassungsmöglichkeiten der loom.properties](https://wiki.tim-solutions.de/doku.php?id=software:tim:loom.properties)
- [1.6 Document Konverter \(PDF-Generierung\)](https://wiki.tim-solutions.de/doku.php?id=software:tim:oop)
- [1.7 Installation Dashboard](https://wiki.tim-solutions.de/doku.php?id=software:dashboard:dashboard_installation)

# **2. Clients**

- [2.1 LoginMaske](https://wiki.tim-solutions.de/doku.php?id=software:tim:login_screen)
- [2.2 Arten der Anmeldung](https://wiki.tim-solutions.de/doku.php?id=software:tim:log_in)
- [2.2 TodoClient](https://wiki.tim-solutions.de/doku.php?id=software:tim:todo_clients)
- [2.3 TodoClient-1G](https://wiki.tim-solutions.de/doku.php?id=software:tim:todo-clients1g)
- [2.4 Processmanager-4G](https://wiki.tim-solutions.de/doku.php?id=software:tim:todo-processmanager4g)
- [2.5 Processmanager-2G](https://wiki.tim-solutions.de/doku.php?id=software:tim:todo-processmanager2g)
- [2.6 Administration Client](https://wiki.tim-solutions.de/doku.php?id=software:tim:administration_client)
- 2.6.1 Verwaltung
- [2.6.1.1 Clientprofil](https://wiki.tim-solutions.de/doku.php?id=software:tim:client_profile)
- [2.6.1.2 Calendarprofil](https://wiki.tim-solutions.de/doku.php?id=software:tim:calendar_profile)
- [2.6.1.3 Gruppeneinstellungen](https://wiki.tim-solutions.de/doku.php?id=software:tim:group_settings)
- [2.6.1.4 Benutzereinstellungen für eine Gruppe](https://wiki.tim-solutions.de/doku.php?id=software:tim:user_settings)
- [2.6.1.5 Kontext Menü User](https://wiki.tim-solutions.de/doku.php?id=software:tim:user_context_menu)
- [2.6.1.6 Rechte](https://wiki.tim-solutions.de/doku.php?id=software:tim:rights)
- [2.6.1.7 LDAP](https://wiki.tim-solutions.de/doku.php?id=software:tim:ldap)
- [2.6.1.8 Mandant anlegen](https://wiki.tim-solutions.de/doku.php?id=software:tim:client)
- 2.6.2 Context Rollen
- [2.6.2.1 Context Rollen bearbeiten](https://wiki.tim-solutions.de/doku.php?id=software:tim:edit_context_role)
- 2.6.3 Timer
- [2.6.3.1 Timer erstellen](https://wiki.tim-solutions.de/doku.php?id=software:tim:timer_erstellen)
- [2.7 Dashboard](https://wiki.tim-solutions.de/doku.php?id=software:dashboard:dashboard_documentation)
- [2.7.1 Views](https://wiki.tim-solutions.de/doku.php?id=software:dashboard:dashboard_views)
- [2.7.2 Tabellenstruktur](https://wiki.tim-solutions.de/doku.php?id=software:dashboard:dashboard_tablestructure)
- [2.7.2 Auswertungen](https://wiki.tim-solutions.de/doku.php?id=software:dashboard:analyses)
- 2.8 Allgemein/Gemeinsamkeiten
- [2.8.1 UserProfil](https://wiki.tim-solutions.de/doku.php?id=software:tim:userprofil)
- [2.8.1.1 UserProfil Eigenschaften](https://wiki.tim-solutions.de/doku.php?id=software:tim:userprofil_eigenschaften)
- [2.8.1.2 UserProfil Profil](https://wiki.tim-solutions.de/doku.php?id=software:tim:userprofil_profil)
- [2.8.1.3 Abwesenheit](https://wiki.tim-solutions.de/doku.php?id=software:tim:userprofil_abwesenheit)
- [2.8.1.4 Vertretungsregel](https://wiki.tim-solutions.de/doku.php?id=software:tim:userprofil_vertretungsregel)

### [2.8.1.5 Kennwort](https://wiki.tim-solutions.de/doku.php?id=software:tim:userprofil_kennwort)

- [2.8.2 Filter](https://wiki.tim-solutions.de/doku.php?id=software:tim:filter_functionality) [2.8.3 Anpinnen](https://wiki.tim-solutions.de/doku.php?id=software:tim:pin_tabs) [2.8.4 Spaltenansicht konfigurieren](https://wiki.tim-solutions.de/doku.php?id=software:tim:spaltenansicht_konf) [2.8.5 XLS-Download einer Spalte](https://wiki.tim-solutions.de/doku.php?id=software:tim:tabellen_xlsdownload) [2.8.6 Aktualisierungen im Client](https://wiki.tim-solutions.de/doku.php?id=software:tim:client_refresh)
- [2.8.7 Notizen](https://wiki.tim-solutions.de/doku.php?id=software:tim:notes)

### **3. Allgemein einen Prozess betreffend**

- [3.1 ProzessAufbau](https://wiki.tim-solutions.de/doku.php?id=software:tim:process_structure)
- [3.2 Gruppen](https://wiki.tim-solutions.de/doku.php?id=software:tim:group)
- [3.3 Swimlane](https://wiki.tim-solutions.de/doku.php?id=software:tim:swimlanes)

#### **4. Prozessdefinition**

- [4.1 Allgemein](https://wiki.tim-solutions.de/doku.php?id=software:tim:process)
- [4.2 Prozessdefinition deployen](https://wiki.tim-solutions.de/doku.php?id=software:tim:deploy_processdefinition)
- [4.3 Kontextmenü](https://wiki.tim-solutions.de/doku.php?id=software:tim:process_context)

### **5. Prozessinstanz**

- [5.1 Allgemein](https://wiki.tim-solutions.de/doku.php?id=software:tim:instances)
- [5.2 Prozessinstanz starten](https://wiki.tim-solutions.de/doku.php?id=software:tim:start_instance)
- [5.3 Kontextmenü](https://wiki.tim-solutions.de/doku.php?id=software:tim:instance_context)
- [5.3.1 Verfügbare Reports anzeigen](https://wiki.tim-solutions.de/doku.php?id=software:tim:instance_context_available_reports)
- [5.3.2 Dokumente hochladen](https://wiki.tim-solutions.de/doku.php?id=software:tim:instance_context_documents)
- [5.3.3 Archivieren](https://wiki.tim-solutions.de/doku.php?id=software:tim:instance_context_archive)
- [5.3.4 Instanz als Vorlage](https://wiki.tim-solutions.de/doku.php?id=software:tim:instance_context_use_instance_as_template)
- [5.3.5 Eigenschaften](https://wiki.tim-solutions.de/doku.php?id=software:tim:instance_context_properties)

## **6. Aktivitäten**

- [6.1 Allgemein](https://wiki.tim-solutions.de/doku.php?id=software:tim:activities)
- [6.2 Status](https://wiki.tim-solutions.de/doku.php?id=software:tim:activity_status)
- [6.3 Kontextmenü](https://wiki.tim-solutions.de/doku.php?id=software:tim:activity_context)
- [6.3.1 Dokumente hochladen](https://wiki.tim-solutions.de/doku.php?id=software:tim:instance_context_documents)
- [6.3.2 Eigenschaften](https://wiki.tim-solutions.de/doku.php?id=software:tim:activity_properties)

# **7. Aufgaben**

[7.1 Allgemein](https://wiki.tim-solutions.de/doku.php?id=software:tim:tasks)

[7.2 Vertretung einrichten](https://wiki.tim-solutions.de/doku.php?id=software:tim:vertretung_einrichten) [7.3 Links](https://wiki.tim-solutions.de/doku.php?id=software:signavio:insert_links) [7.4 Aufgaben erledigen](https://wiki.tim-solutions.de/doku.php?id=software:tim:finish_tasks)

- [7.5 Aufgaben Zuweisung](https://wiki.tim-solutions.de/doku.php?id=software:tim:task_assignment)
- [7.6 AdHoc Aufgabe](https://wiki.tim-solutions.de/doku.php?id=software:tim:ad_hoc_tasks)
- [7.7 Kontextmenü](https://wiki.tim-solutions.de/doku.php?id=software:tim:task_context)
- [7.7.1 Annehmen](https://wiki.tim-solutions.de/doku.php?id=software:tim:task_context_grab)
- [7.7.2 Abgeben](https://wiki.tim-solutions.de/doku.php?id=software:tim:task_context_throw)
- [7.7.3 Aufgabe erledigen](https://wiki.tim-solutions.de/doku.php?id=software:tim:task_context_finish)
- [7.7.4 Zuweisungshistorie](https://wiki.tim-solutions.de/doku.php?id=software:tim:tasks_context_show_assignment_history)
- [7.7.6 Notiz erfassen](https://wiki.tim-solutions.de/doku.php?id=software:tim:notes)
- [7.7.7 Gelesen/ Ungelesen setzen](https://wiki.tim-solutions.de/doku.php?id=software:tim:read_unread)
- [7.7.8 Eigenschaften](https://wiki.tim-solutions.de/doku.php?id=software:tim:task_properties)

[8. CPM \(Critical Path Method\)](https://wiki.tim-solutions.de/doku.php?id=support:cpm) [8.1 Eskalation](https://wiki.tim-solutions.de/doku.php?id=software:tim:escalation)

#### **9. Smartform**

- [9.1 Allgemein](https://wiki.tim-solutions.de/doku.php?id=software:tim:smartform)
- [9.2 HTML/CSS](https://wiki.tim-solutions.de/doku.php?id=software:tim:smartform_basics)
- [9.3 Custom JS](https://wiki.tim-solutions.de/doku.php?id=software:tim:smartform_basics#javascript_einbinden)
- [9.4 Section Handling](https://wiki.tim-solutions.de/doku.php?id=software:tim:section_handling)
- [9.5 Häufige Fehler](https://wiki.tim-solutions.de/doku.php?id=software:tim:smartform_error)
- [9.6 Aufruf beim Start](https://wiki.tim-solutions.de/doku.php?id=software:tim:smartform:call_on_start)
- [9.7 Indexfelder](https://wiki.tim-solutions.de/doku.php?id=software:tim:index_fields)
- [9.8 Softlinks](https://wiki.tim-solutions.de/doku.php?id=software:tim:softlinks)

#### **10. Actionhandler**

### [10.1 Liste aller Actionhandler](https://wiki.tim-solutions.de/doku.php?id=software:tim:actionhandler)

## **11. Timer**

#### [11.1 Liste aller Timer](https://wiki.tim-solutions.de/doku.php?id=software:tim:timer)

## **12. E-Mail Features**

- [12.1 E-Mail Versand testen](https://wiki.tim-solutions.de/doku.php?id=support:e-mail_testen)
- [12.2 Mail-Nodes Anhang HTML Antwortmöglichkeit](https://wiki.tim-solutions.de/doku.php?id=software:tim:mailnode)
- [12.3 Entscheidung per E-Mail treffen](https://wiki.tim-solutions.de/doku.php?id=software:tim:email_decision)
- [12.4 Aufgaben per E-Mail erledigen](https://wiki.tim-solutions.de/doku.php?id=software:tim:tasks_via_email)
- [12.5 Task und Gruppen E-Mails anpassen](https://wiki.tim-solutions.de/doku.php?id=software:tim:mail_configuration)
- [12.6 Mail Dumbster](https://wiki.tim-solutions.de/doku.php?id=support:dumbster)
- [12.7 Roundcube Dumbster Alternative](https://wiki.tim-solutions.de/doku.php?id=software:tim:roundcube)

### [13. Die Logs und ihre Konfigurationsmöglichkeiten](https://wiki.tim-solutions.de/doku.php?id=software:tim:logs)

From: <https://wiki.tim-solutions.de/> - **TIM Wiki / [NEW TIM 6 Documentation](https://doc.tim-solutions.de)**

Permanent link: **<https://wiki.tim-solutions.de/doku.php?id=manual&rev=1400138279>**

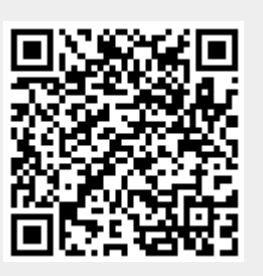

Last update: **2021/07/01 09:53**